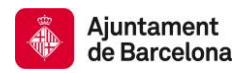

## **1. Incrustar logos i text explicatiu llicència** *Creative Commons*

Tots els documents que pengem a BCNROC estan subjectes a una [llicència Creative](http://cat.creativecommons.org/?page_id=184)  [Commons.](http://cat.creativecommons.org/?page_id=184) Abans de pujar el fitxer del document caldrà incrustar en el document els logos amb el text explicatiu i l'enllaç de la llicència corresponent.

Aquesta informació s'ha de col·locar o bé a la contraportada, sota de les mencions de responsabilitat i copyright, o bé, al final del document. Preferiblement, s'ha de posar el logo amb el text explicatiu, si per manca d'espai no capigués, es pot posar únicament el logo.

Segons el tipus de llicència del document escollirem una d'aquestes opcions:

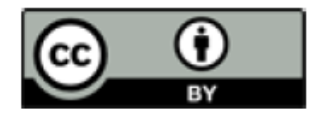

Els continguts d'aquesta publicació estan subjectes a una llicència de Reconeixement (by). Es permet qualsevol explotació de l'obra, incloent-hi una finalitat comercial, així com la creació d'obres derivades, la distribució de les quals també està permesa sense cap restricció, sempre que se'n citi la font.

La llicència completa es pot consultar a

http://creativecommons.org/licenses/by/4.0/deed.ca

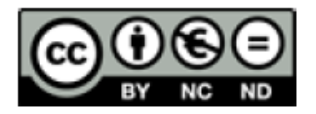

Els continguts d'aquesta publicació estan subjectes a una llicència de Reconeixement -No comercial - Sense Obra Derivada (by-nc-nd) amb finalitat no comercial i sense obra derivada. Es permet copiar i redistribuir el material en qualsevol mitjà i format, sempre que no tingui finalitats comercials i no es distribueixi cap obra derivada. La llicència completa es pot consultar a http://creativecommons.org/licenses/by-ncnd/4.0/deed.ca

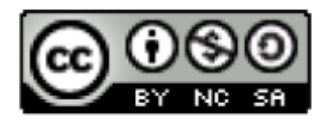

Els continguts d'aquesta publicació estan subjectes a una llicència de Reconeixement -No comercial - Compartir igual (by-nc-sa) amb finalitat no comercial i amb obra derivada. Es permet copiar i redistribuir el material en qualsevol mitjà i format, sempre que no tingui finalitats comercials; així com remesclar, transformar i crear a partir del material, sempre que es difonguin les creacions amb la mateixa llicència de l'obra original.

La llicència completa es pot consultar a https://creativecommons.org/licenses/by-nc-sa/4.0/deed.ca

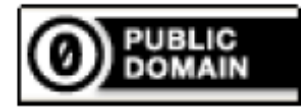

Els continguts d'aquesta publicació estan subjectes a una llicència Sense drets reservats . Es permet qualsevol explotació de l'obra, incloent-hi una finalitat comercial, així com la creació d'obres derivades, la distribució de les quals també està permesa sense cap restricció.

La llicència completa es pot consultar a https://creativecommons.org/choose/zero/?lang=ca

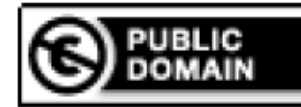

Els continguts d'aquesta publicació estan subjectes a una llicència de Domini Públic. Es permet qualsevol explotació de l'obra, incloent-hi una finalitat comercial, així com la creació d'obres derivades, la distribució de les quals també està permesa sense cap restricció

La llicència completa es pot consultar a http://creativecommons.org/publicdomain/mark/1.0/deed.ca

## **2. Com inserir la llicència a un document Word o Power Point**

- 1. Obrir el document Word o Power Point
- 2. Obrir la carpeta on s'han guardat les imatges dels logo o logo més text de la llicència
- 3. Seleccionar la pestanya "Inserció" i "Imatge"
- 4. Seleccionar la imatge que interessi, per exemple: "CC\_BY" o "CC\_BYtext"
- 5. Enganxar a la zona adequada del document

## **3. Com inserir la llicència a un document PDF**

- 1. Es necessari tenir l'Acrobat X Pro
- 2. Obrir l'arxiu pdf al qual volem afegir el logo o logo més text de la llicència
- 3. Obrir la pestanya "Herramientas"
- 4. Seleccionar "Contenido" i "Editar objeto"
- 5. Clicar sobre el text amb el botó dret del ratolí i se'ns obrirà un quadre on hem de triar l'opció "Colocar imagen".
- 6. Cercar la imatge que volem inserir i situar-la al lloc que correspongui

## 1.

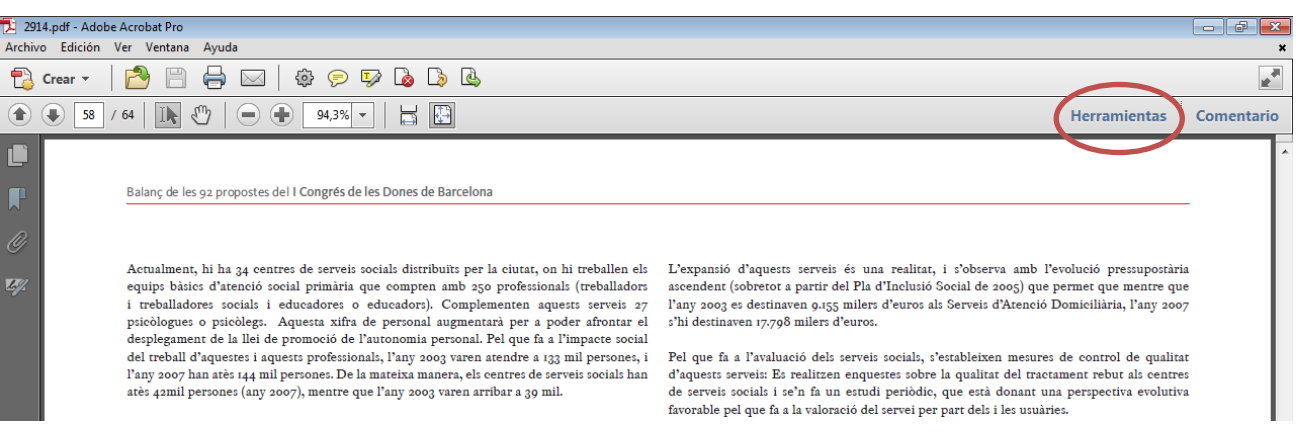

## 2.

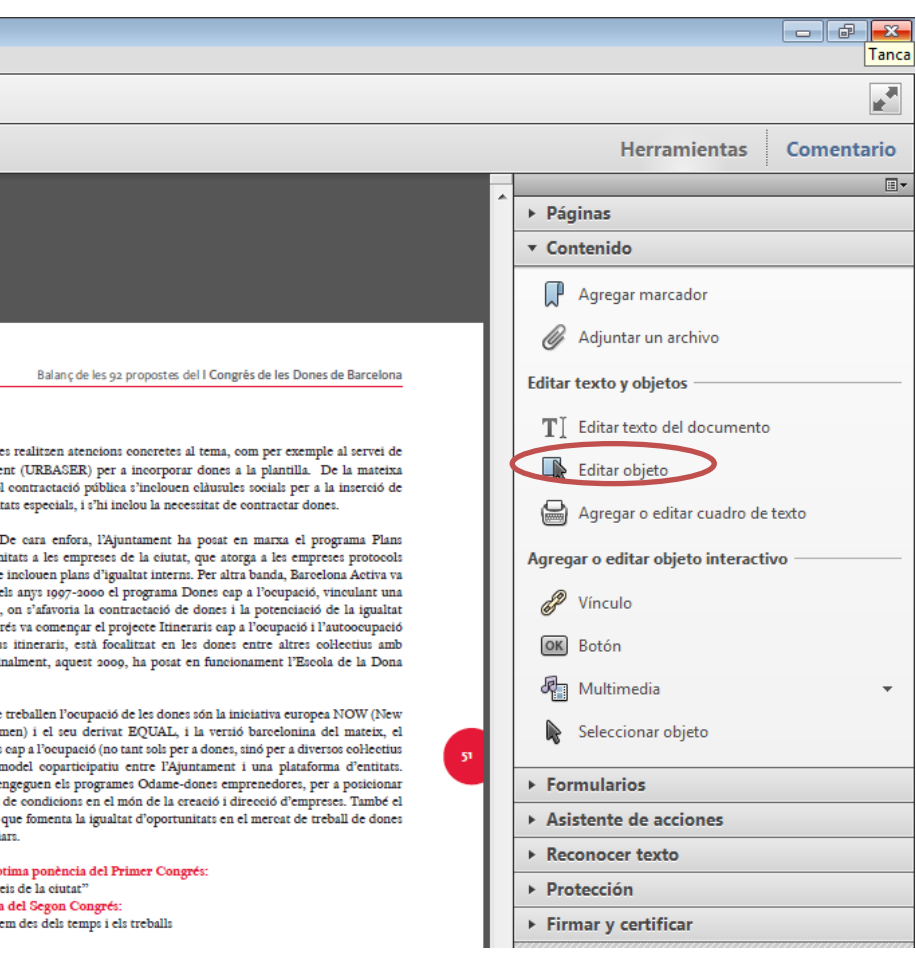

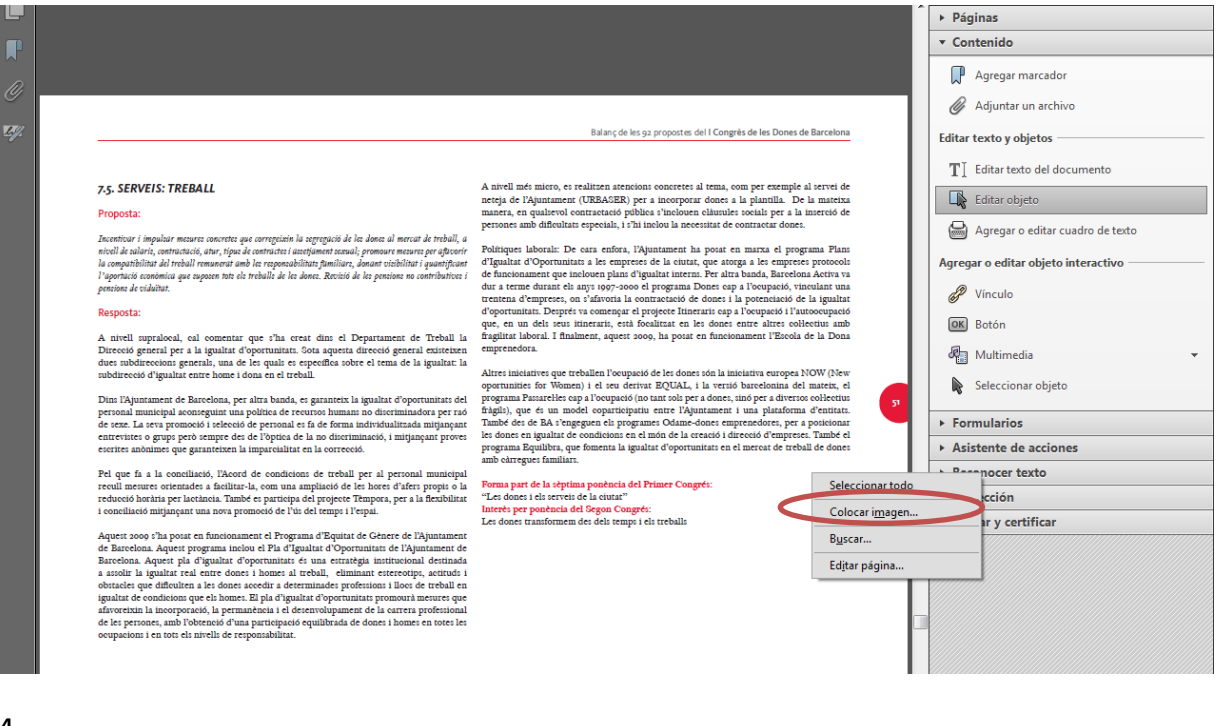

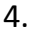

3.

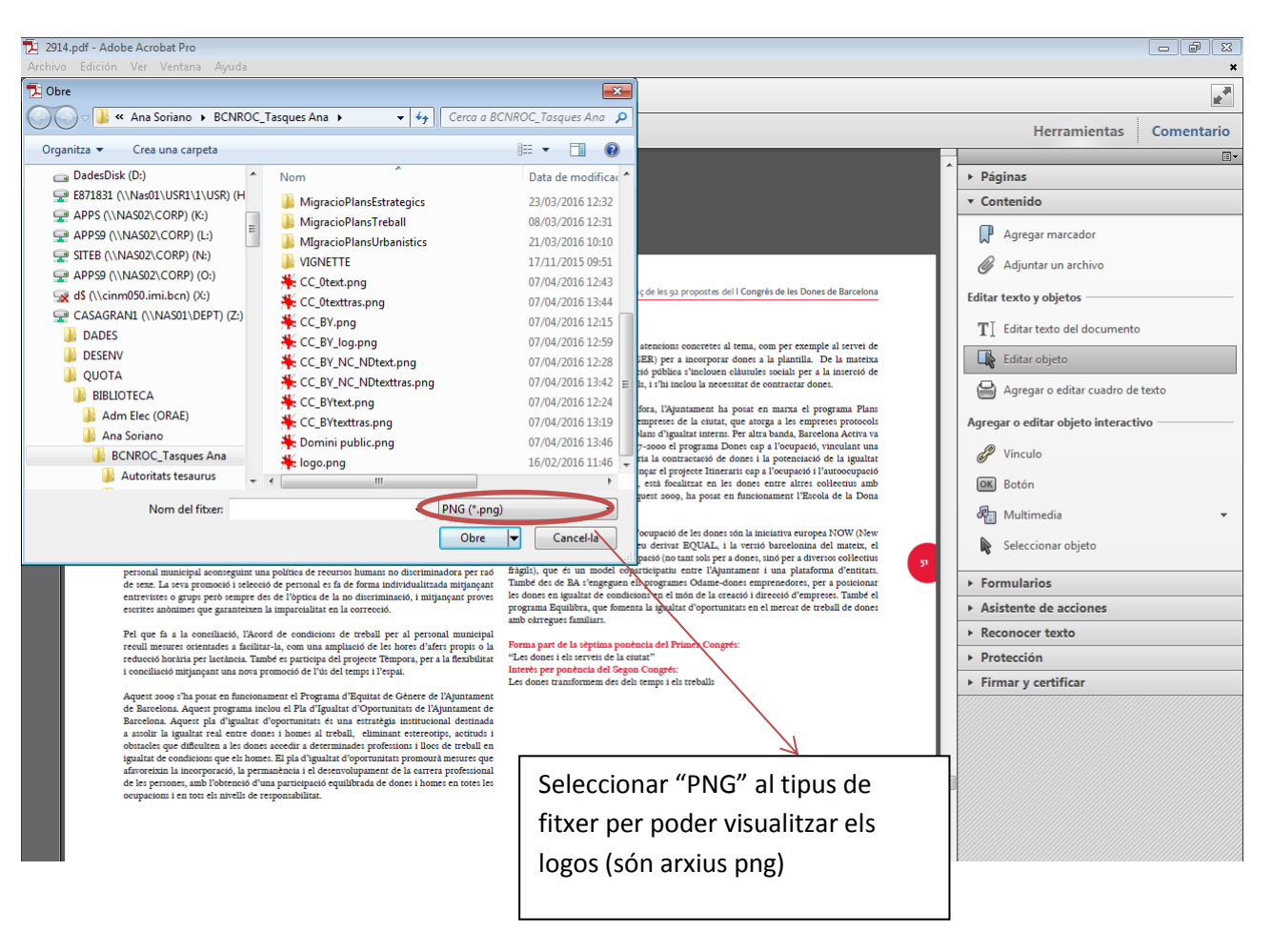

5.

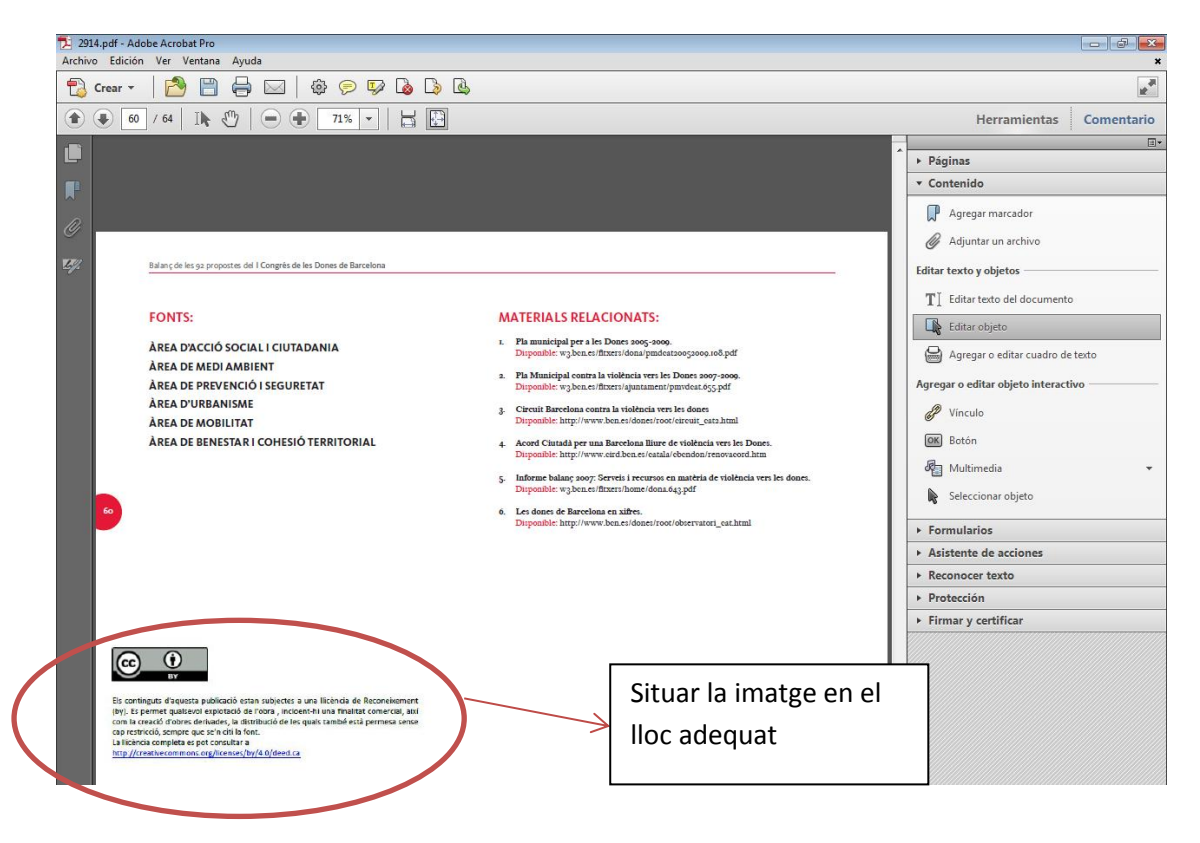

## **4. Exemples i models**

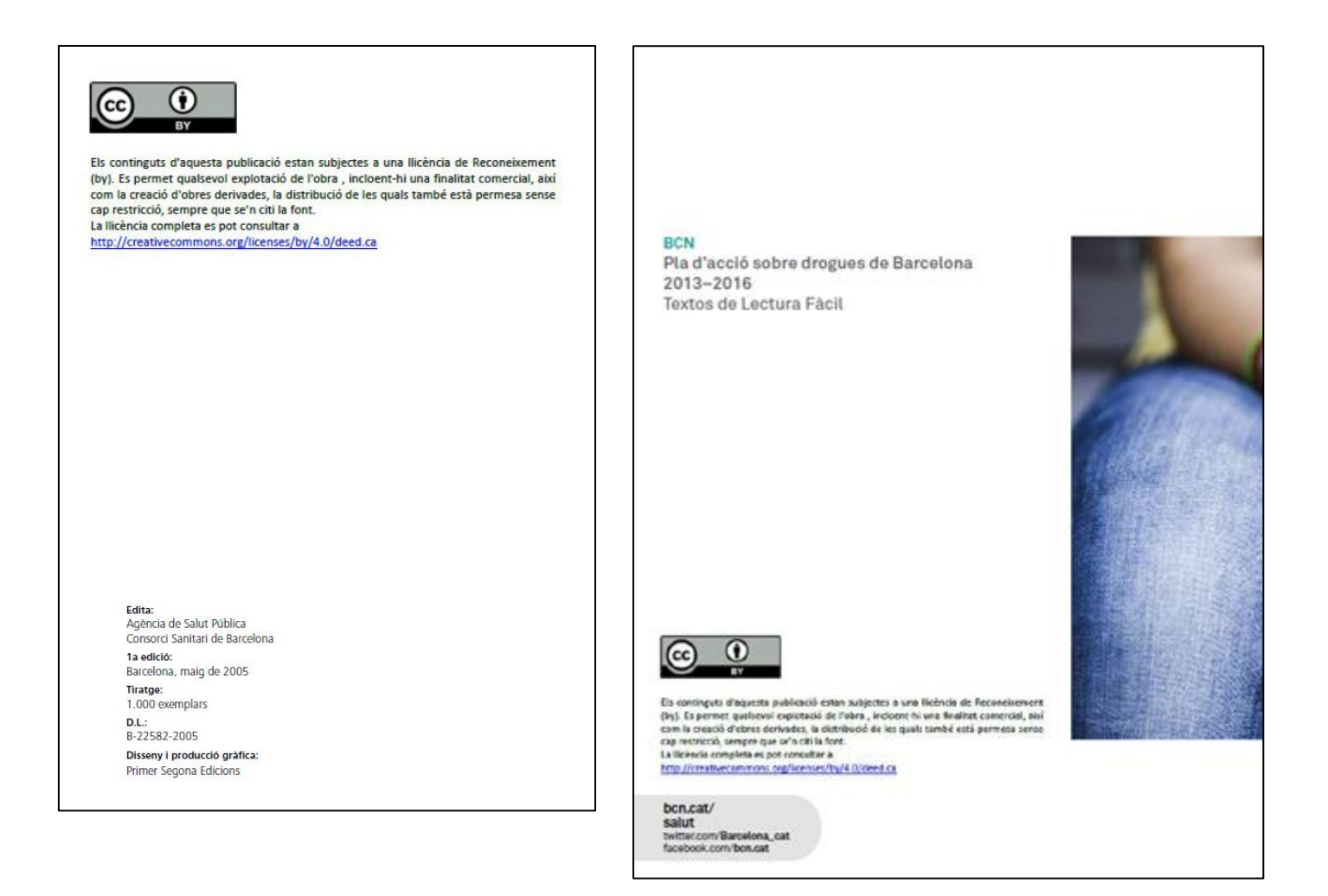

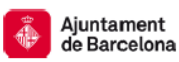

## CONTRACTES ADJUDICATS PER L'AJUNTAMENT DE BARCELONA 2013

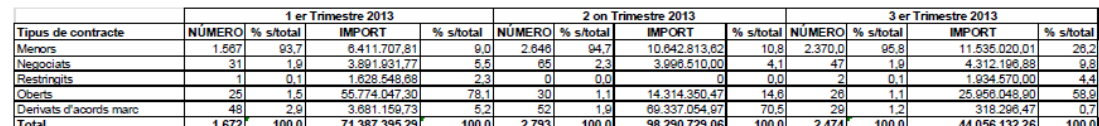

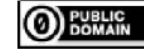

Els continguts d'aquesta publicació estan subjectes a una llicència de Domini Públic<br>específica per o dodes numériques. Es permet qualsevol explotació de l'obra, indoent-<br>hi una finalitat comercial, així com la creació d'o

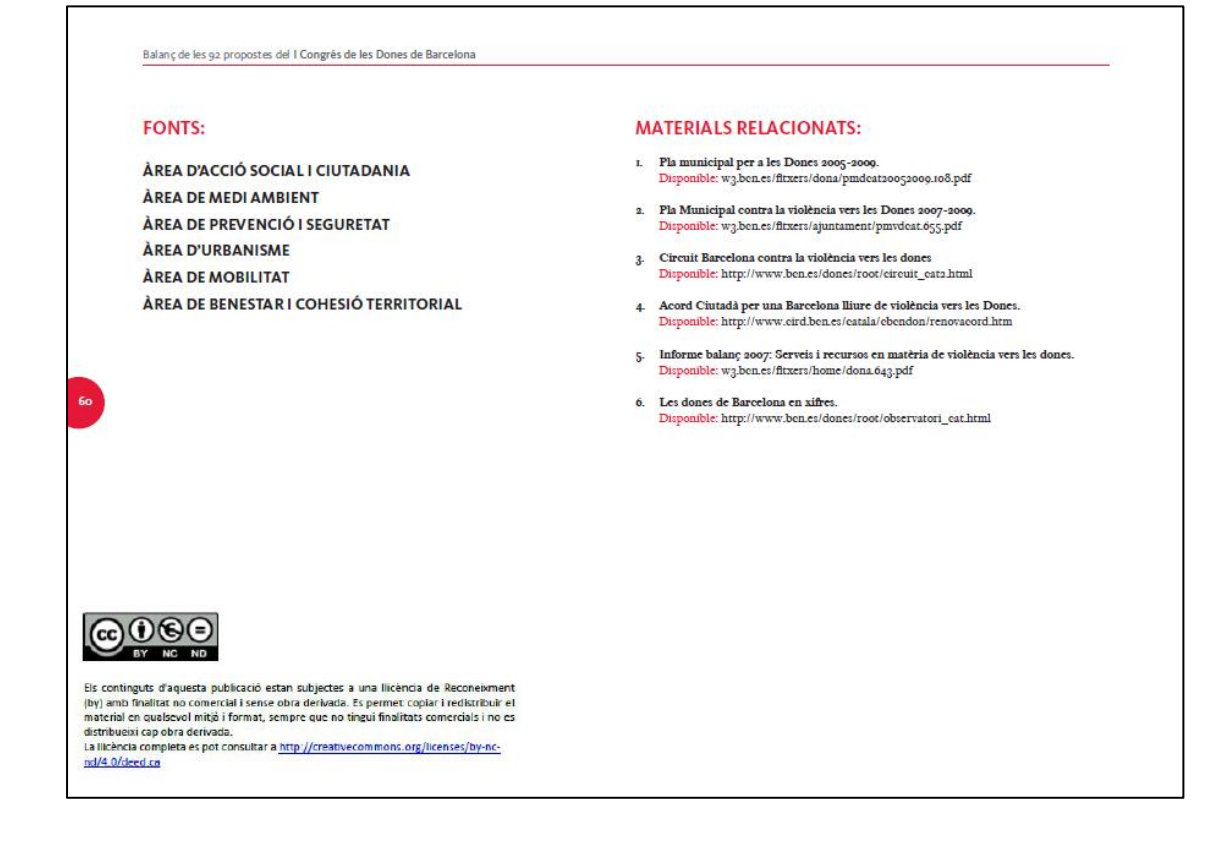

# Dotícies i esdeveniments

#### La discriminació salarial per gènere a Espanya dobla la mitjana dels països europeus

**00013 13 mitjana dels paísos e un opeus.**<br>
Magnat decades de luita per la igualitat d'orothunitats, les<br>
Magnat decades de luita per la igualitat d'orothunitats, les<br>
que els seus col·legaus homes amb igual propareció i

L'OIT dui que les normatives que eviten discriminacions són<br>insulteires per acabar amb el problema. Es requerelem<br>institucions que garanteixin el compliment de la llei a més de<br>institucions que garanteixin el compliment d

#### Una sentència reconeix l'al·lèrgia al làtex com malaltia professional

El Tribunal Superior de Justícia del País Basc ha declarat en<br>situació d'incapacitat permanent total per a la professió habitual<br>a una auxiliar de clínica que treballava en un centre privat.

La treballadora patia una dermatitis atòpica, que "es manifes-<br>ta, evidencia i desenvolupa pel làtex, element essencial dintre<br>de la seva prestació laboral que, encara que se'n pogués<br>prescindir, queda de tal manera sensib

L'auxiliar treballava a consultes externes i en intervencions de génecologia. Dos dies després de que il fos denegada la baixo per la Seguertat Social (SS) va femi que se atesas d'angencies, compre varier que la reacció a

a mesonaria ten acada e la casi na tumica di tendamente, mesintari filia denoti la frazionale de substitutiva di<br>El tribunal li ha denot la raó perquè "està clar que l'ausiliar realitza<br>ació de letruligues" que impliquen l

Segons l'advocada de la treballadora, no es coneix una<br>sentència prèvia en el mateix sentit.

**Font: Diario Médico** 

# **Cursos I Congressos**

• Taula rodona: "Salut i Desenvolupament. Reptes per<br>| al Segle XXI"

17 de febrer (n. 2004), Encedena Salaf Pública de Barcelona<br>*Modembries, Josep M. Jamba, Agencia de Salaf Pública de Barcelona<br>Un dialog de Salut en el Fórum 2004<br>Jordi Cami, institut Municipal d'Investigació Medica-UFF<br>La* 

Libe:<br>
Saló d'actes de l'Hospital de l'Esperança<br>
Av. Santuari de Sant Josep de la Muntanya, 12 Hora: 13

nuia: 15 î.Hr.<br>Informació:<br>Agência de Salut Pública<br>Pça, Lesseps, 1 • 08023 Barcelona • Tel 93 238 45 45 Jornades i Tallers: "Buenas Prácticas para prevenir el **Mobbing en las Organizaciones"**<br>26. 27 i 28 de febrer de 2004. Barce

Llec:<br>
Aula Capella, Excola Técnica Superior d'Enginyeria Industrial<br>
Aul. Diagonal, 647<br>
Inframadé.<br>
Secrétaria Centre d'Esponomia i Prevenció (R+D), ETSEIB-UPC<br>
Au. Diagonal, 647, pl. 10, Barcelona<br>
Au. Diagonal, 647, p

Taula rodona: "La prosperitat de la precarietat o la precarietat de la prosperitat"

10 de març de 2004, Europan Barbara<br>Ponhados Joan Banch, Universida Fornpeu Fabra. Barcelona<br>*Fabrilitat i condicions socio-económiques<br>Albert Recip. Universitat Autonoma de Barcelona<br>La precarieda debada i a saluit evide* recerca en salut pública<br>Lucía Artazcoz, Agencia de Salut Pública de Barcelona

Lucia Artazcoz, Agencia de Salut Publica de B.<br>Lloc:<br>Saló d'actes de l'Hospital de l'Esperança<br>Av. Santuari de Sant Josep de la Muntanya, 12 Hora: 13

nora: 13 n<br>Informació:<br>Agència de Salut Pública<br>Pça. Lesseps, 1 • 08023 Barcelona • Tel 93 238 45 45

## Un espar per a tu Tens coses a dir? Vols opinar, explicar, puntualitzar, preguntar o difondre<br>alguna informació?

Treball al <mark>CAP</mark>

algues à forma ciò de la brixa del Principio del 190 i una tinota de 1.700 assembles, que es distinuente la bisciarca el ministro que es distinuente del principio del control de la principio de la control de la principio  $\bigcirc$   $\bigcirc$ 

Posar únicament el logo, quan no hi ha espai per situar el logo i el text explicatiu.

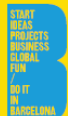

www.doltinhen.com www.ben.cat/bareplonabusiness

e de la edición **Promoción Económica del Avuntamiento de Barcelona** c/ Llacuna, 162-164 o8018 Barcelona www.hcn.cat/harcelonahusiness

**ESTA GUÍA HA SIDO ELABORADA** CON LA COLABORACIÓN DE **BRS** Relocation Services www.brs-relocation.com

Promoción Económica del Ayuntamiento de Barcelona

 $DSE&OCD&EICO$ Doctor Magenta

D.L. B-38154-11

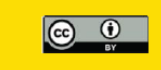

Impreso y encuadernado en la Unión Europea

The contraction of the state parameter constraints in a substitution of decode of real local constant ( $\mathbf{v}_0$ ) is a constant of the state of the state of the state of the state of the state of the state of the state of